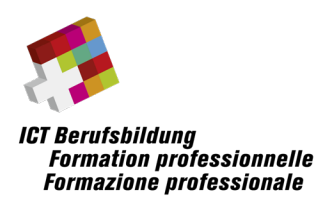

# **Hinweise und Rahmenbedingungen zur Umsetzung folgender eidg. Berufsprüfung**

• **Cyber Security Specialist EFA**

### Inhalt

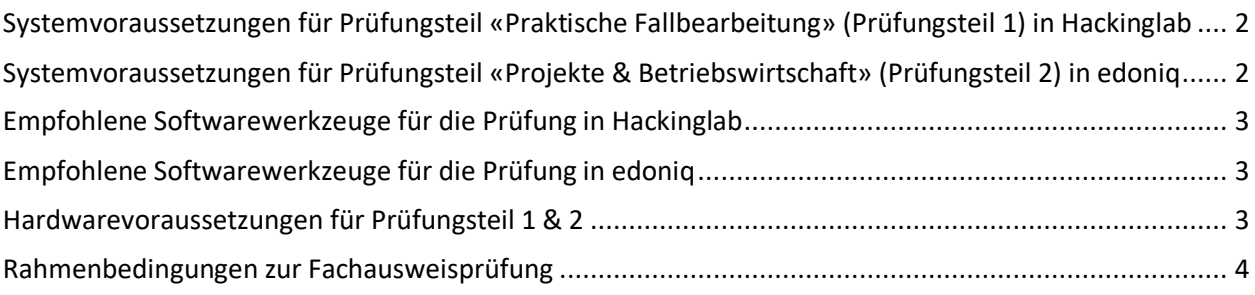

### **Angaben in diesem Dokument sind ohne Gewähr auf Vollständigkeit**

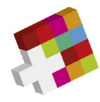

# <span id="page-1-0"></span>**Systemvoraussetzungen für Prüfungsteil «Praktische Fallbearbeitung» (Prüfungsteil 1) in Hackinglab**

#### **Client-Betriebssysteme**

Folgende Client-Betriebssysteme sind unterstützt:

- Microsoft Windows 8.1, Windows 10, Windows 11
- Aktuelle und letzte Version von macOS
- Hacking-Lab LiveCD (basierend auf Kali Linux)

#### **Browser**

- Aktuellste Version von Firefox
- Aktuellste Version von Google Chrome

# <span id="page-1-1"></span>**Systemvoraussetzungen für Prüfungsteil «Projekte & Betriebswirtschaft» (Prüfungsteil 2) in edoniq**

#### **Browser**

- Firefox Version 5 oder neuer
- Google Chrome Version 14 oder neuer
- Microsoft Edge Version 91 oder neuer
- Safari 5

#### **Damit edoniq korrekt arbeitet, müssen folgende Voraussetzungen gegeben sein:**

- Alle Pop-Up-Blocker sind deaktiviert.
- Javascript muss vom Browser zugelassen werden.
- Es wird empfohlen, Browser-Toolbars zu entfernen.
- Die minimal unterstützte Auflösung auf Desktop-Rechnern ist 1280 x 1024
- edoniq darf einmalig und nicht mehrfach in neuen Tabs geöffnet werden.

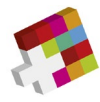

### <span id="page-2-0"></span>**Empfohlene Softwarewerkzeuge für die Prüfung in Hackinglab**

**Angaben ohne Gewähr auf Vollständigkeit**

To get the best chances for the exam, please make sure you have the following tools installed and ready to use:

- Recommended tool collection: Live CD for the Hacking Lab
- Office tools for documentation incl. graphics programme and PDF generator
- IDE for programming in Python
- Tools for memory forensics (typically volatility)
- Tools for security and penetration tests of web applications
- Tools for detecting vulnerabilities in ICT infrastructures (typically Nessus)
- Tools for network analysis and PCAP files (typically Wireshark)
- Tools for database administration of SQL databases (typically SQLite Browser)
- Tools and commands (Kali Linux) for system administration, port scans, brute forcing, etc.

### <span id="page-2-1"></span>**Empfohlene Softwarewerkzeuge für die Prüfung in edoniq**

**Angaben ohne Gewähr auf Vollständigkeit**

- **Textverarbeitung** (z.B. Microsoft Word, OpenOffice Writer)
- **Tabellenkalkulation** (z.B. Microsoft Excel, OpenOffice Calc)
- Programm zur Erstellung einfacher Blockdiagramme und Flussdiagramme (z.B. Microsoft Visio)
- **Grafikprogramm** zur Erzeugung und Bearbeitung von Bildern in den Formaten PNG, JPG und GIF (z.B. Gimp, Paint, MS Visio)
- **PDF-Konverter** zur Erzeugung von PDF aus allen Anwendungen, idealerweise als installierter Drucker (z.B. PDF24 Creator)

### <span id="page-2-2"></span>**Hardwarevoraussetzungen für Prüfungsteil 1 & 2**

#### **Hardware**

Es kann ein handelsübliches Notebook mit WLAN Adapter verwendet werden. Ein reiner Tabletcomputer ist nicht geeignet. Das Netzteil mit einem CH Stromstecker muss selbst mitgebracht werden. Ein zusätzliches Anzeigegerät/Bildschirm ist erlaubt. Es stehen max. zwei Stromanschlüsse pro Kandidat/Kandidatin zur Verfügung.

Der Prüfung können keine handschriftlichen Notizen, Ergänzungen angefügt werden. Die Verwendung von Smartphones für den Upload von Fotos z.B. bei handschriftlichen Notizen ist nicht zugelassen.

Die Anforderungen an den Rechner richten sich nach der selbst installierten Zusatzsoftware wie MS Visio, MS Office, PDF Writer etc.

**Die einwandfreie Funktion des mitgebrachten mobilen Geräts ist in der Verantwortung der Kandidatinnen und Kandidaten.**

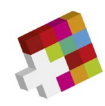

## <span id="page-3-0"></span>**Rahmenbedingungen zur Fachausweisprüfung**

#### **Hilfsmittel**

Sie tätigen diese Prüfung auf Ihrem persönlichen Rechner. Es sind alle auf dem lokalen Gerät verfügbaren Daten als Hilfsmittel erlaubt. Ebenso sind alle schriftlichen Unterlagen, Scripts, Bücher etc. und der Taschenrechner zugelassen. Der Zugang zum Internet zwecks Recherchen ist erlaubt.

Während den Prüfungszeiten ist jegliche Kommunikation mit anderen Prüfungsteilnehmern untersagt. Ebenfalls ist jegliche Kommunikation über Mail, Chat, Internet etc. zu Dritten verboten. Ebenso ist die Benützung des Mobiltelefons, einer Kamera, Palm, Pager usw. untersagt. Vergewissern Sie sich, dass sich Ihr alle Ihre nicht benötigten Geräte wie **Notebook/Tablet** sowie **Mobiltelefon** während der Prüfungssequenzen **im Flugmodus** befinden!

Generell sind das Aufzeichnen sowie die Weitergabe der Prüfungen und deren Bestandteilen verboten. Eine Nichteinhaltung kann zum Ausschluss der Prüfung führen. Diese kann auch nachträglich ausgesprochen werden. Den Weisungen des Aufsichtspersonals ist Folge zu leisten. Das Nichtbeachten der Rahmenbedingungen führt zum Prüfungsausschluss mit der Benotung 1 im jeweiligen Prüfungsteil.